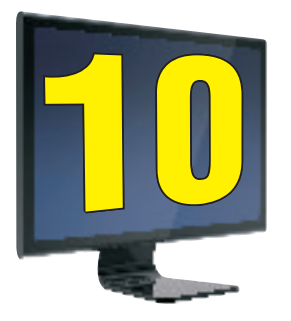

# Functions in MySQL

# **Learning Objectives**

#### **After studying this lesson the students will be able to**

Distinguish between two types of functions.

State the syntax and working of most of the Numeric, String and date/Time functions.

*Functions are a powerful feature of SQL. Using these functions, we can find sum of values stored in a column or convert all characters of a name to lowercase or round off salaries in a column to two decimal places and so on. MySQL supports many functions to manipulate data. We can broadly categorize functions into two types: Single Row functions and Multiple Row Functions.*

#### **Functions**

Single Row functions Multiple Row Functions

**Single-row functions:** Single row functions operate on a single value to return a single value. They can accept one or more arguments but return only one result per row. When applied on a table, they return a single result for every row of the queried table. They are further categorized into:

- **V** Numeric functions
- **\*** String functions
- **\*** Date and Time functions

**Multiple Row Functions (also called Aggregate Functions): Multiple row functions** operate on a set of rows to return a single value. Examples include SUM(), AVG() and COUNT().

(Note : Multiple Row functions will be discussed in detail in Class XII)

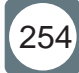

Let us consider the following table named Employee with 5 rows. We will be referring to it in our lesson to learn about Functions.

**CREATE TABLE Employee( id int,** first name VARCHAR(15), last name VARCHAR(15),  **date\_join DATE,** salary DECIMAL(8,2),  **city VARCHAR(10) );**  The rows in Employee table are as follows: **mysql> SELECT \* FROM Employee; +----+------------+-----------+------------+----------+---------+ | id | first\_name | last\_name | date\_join | salary | city | +----+------------+-----------+------------+----------+---------+ | 1 | Amit | Sharma | 1996-07-25 | 25000.00 | Delhi | | 2 | Deeksha | Verma | 1995-06-27 | 30000.00 | Pune | | 3 | Navkiran | Ahluwalia | 1990-02-20 | 32000.50 | Delhi | | 4 | Mamta | Sharma | 1989-08-18 | 37500.50 | Mumbai | | 5 | Bhawna | Ahlurkar | 2010-03-01 | 42389.50 | Chennai | +----+------------+-----------+------------+----------+---------+ 5 rows in set (0.00 sec)**

#### **A) Numeric Functions:**

MySQL numeric functions perform operations on numeric values and return numeric values. The following table tells us about the numeric functions of MySQL and what they do.

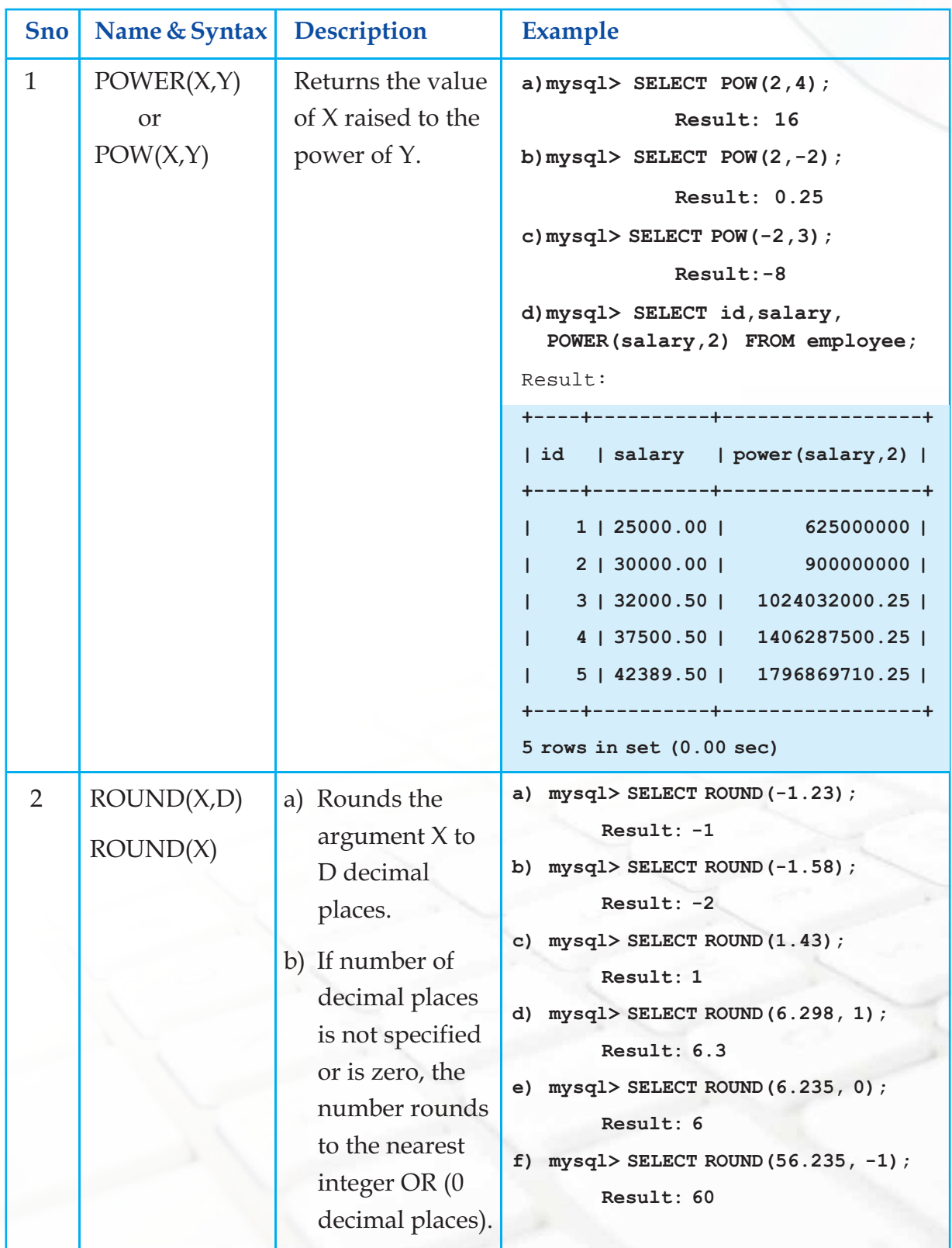

- 4

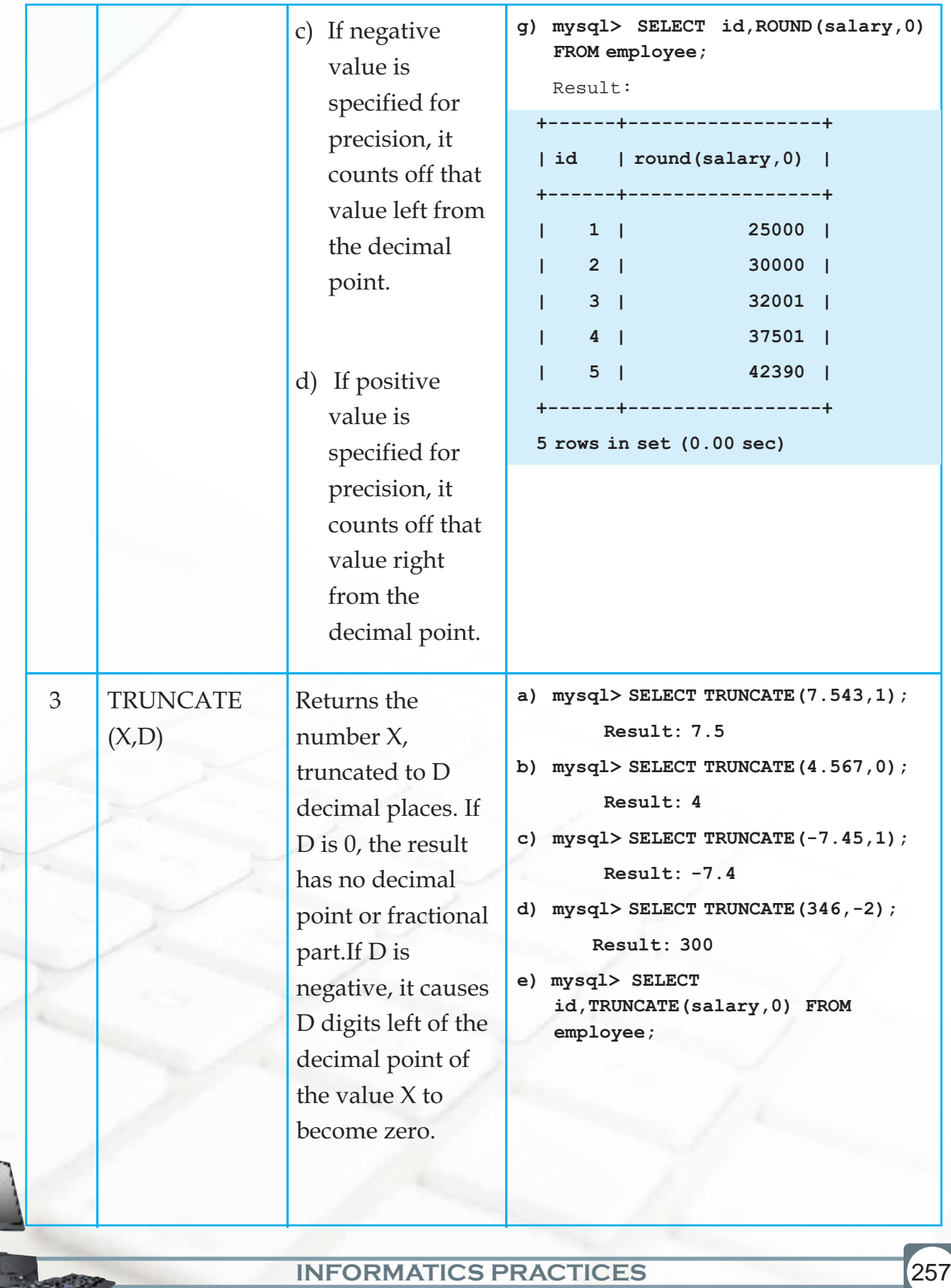

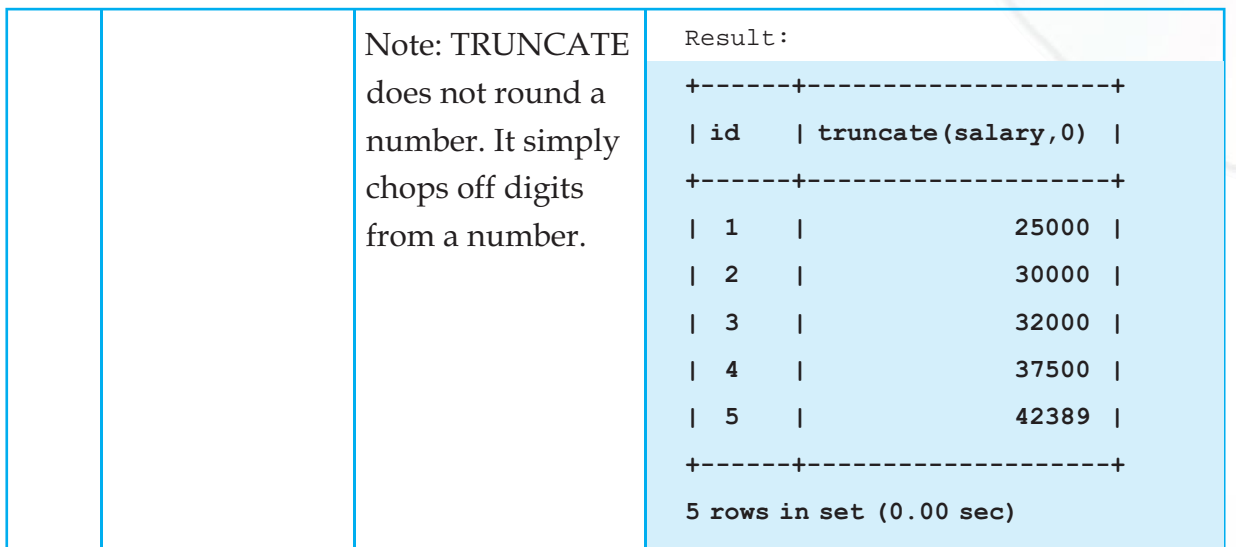

#### **B) String( Character) Functions**

String functions operate on character type data. String functions are used to extract, change, format or alter character strings. They return either character or numeric values. The following table tells us about the Character functions of MySQL and what they do.

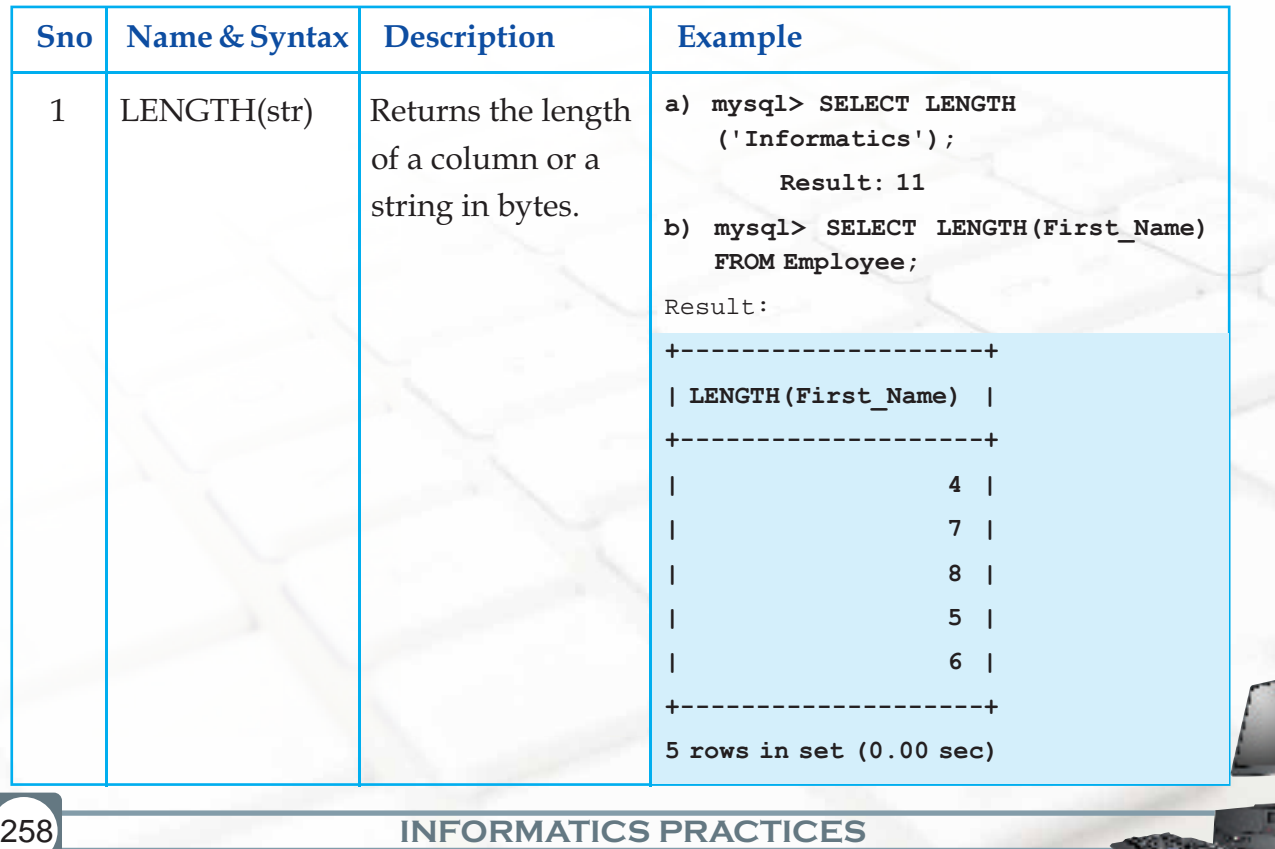

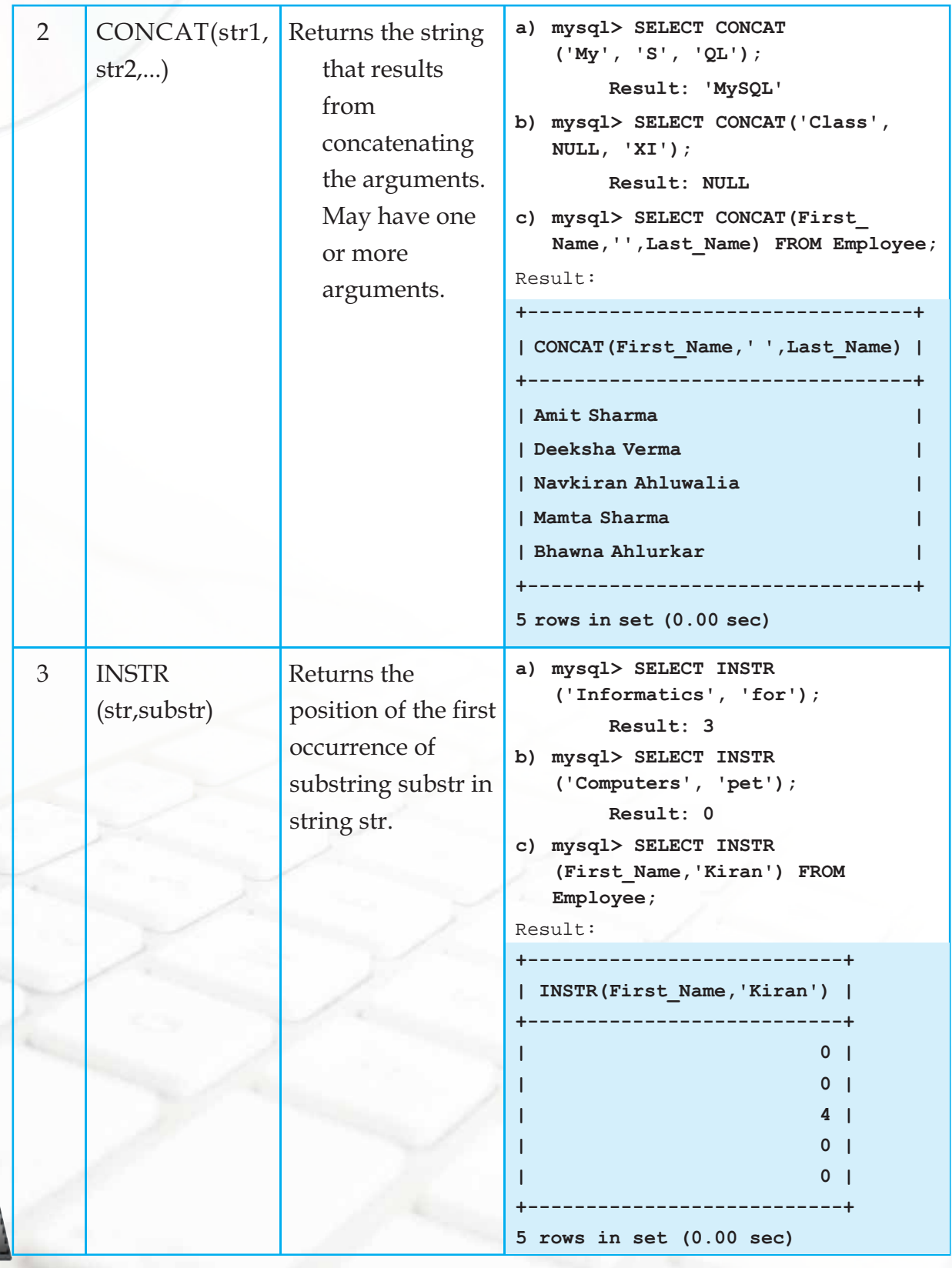

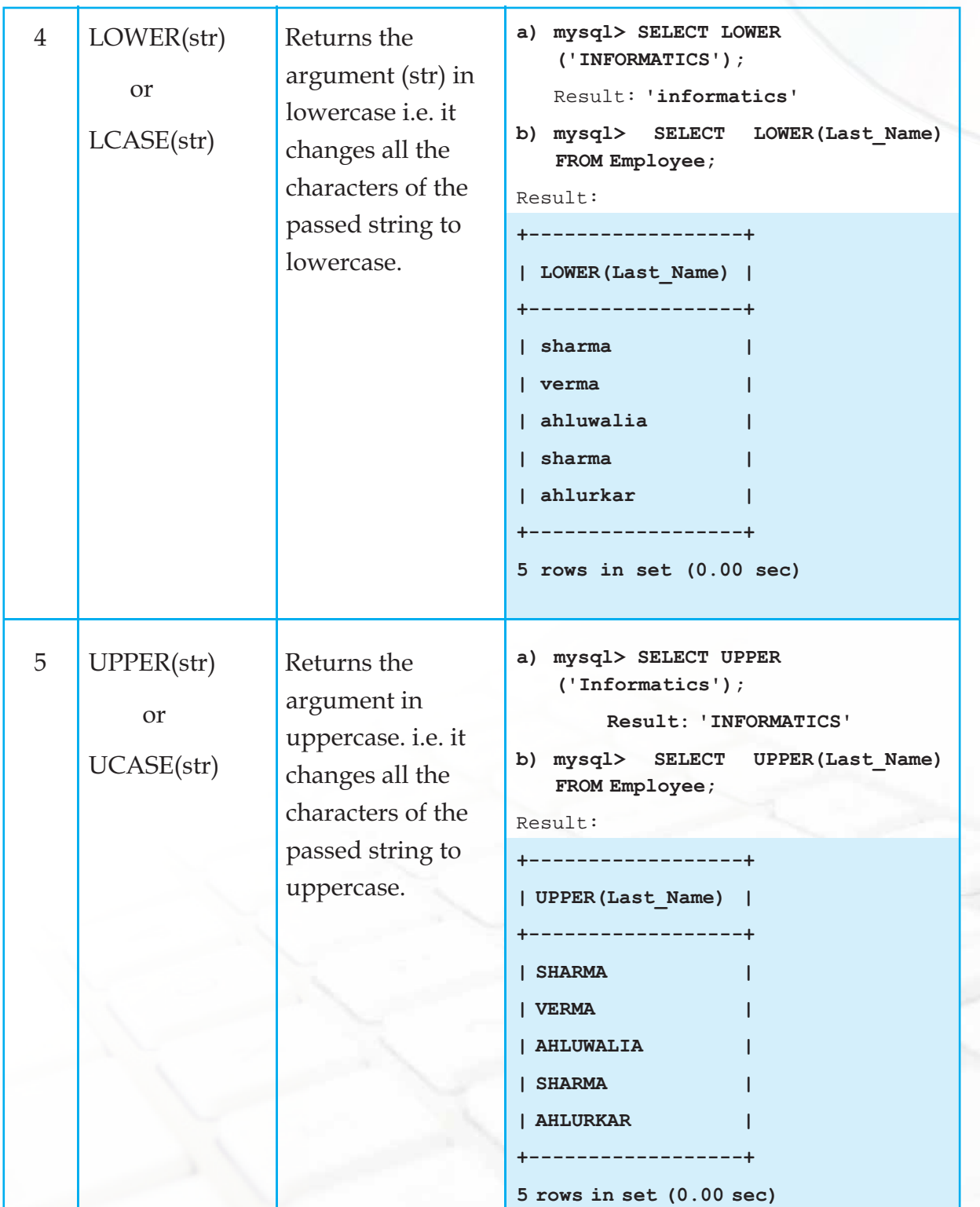

▔

![](_page_7_Picture_151.jpeg)

![](_page_8_Picture_149.jpeg)

![](_page_9_Picture_219.jpeg)

![](_page_10_Picture_190.jpeg)

### **C) Date and Time Functions**

Date and Time functions allow us to perform many types of tasks on Date type data.The default date format in MySQL is YYYY-MM-DD.

![](_page_11_Picture_151.jpeg)

![](_page_12_Picture_141.jpeg)

![](_page_13_Picture_165.jpeg)

![](_page_14_Picture_181.jpeg)

![](_page_15_Picture_137.jpeg)

**Chapter-10 Functions in MySQL** 

![](_page_16_Figure_2.jpeg)

### **Summary**

- 1. Functions perform some operations and return a value.
- 2. Single row functions operate on a single value to return a single value.
- 3. Multiple Row functions operate on a set of rows to return a single value.
- 4. Numeric functions perform operations on numeric values and return numeric values.
- 5. String functions operate on character type data. They return either character or numeric values.
- 6. Date and Time functions allow us to manipulate Date type data.

## **Multiple Choice Questions**

**1) \_\_\_\_\_\_\_\_\_\_\_\_\_\_\_\_functions operate on a single value to return a single value**  (a) Multiple Row (b) Aggregate (c) Single Row (d) Summation **2) SUM, AVG,COUNT are examples of \_\_\_\_\_\_\_\_\_\_\_\_\_\_\_\_\_\_\_\_functions.** (a) Date (b) String (c) Multiple Row (d) Single Row **3) SELECT POW(-3,2) will display the output:**  $(a) -6$  $(b) -9$  $(c)$  9 (d) 6 **4) SELECT TRUNCATE(7.956,2) will result in** (a) 7.95 (b) 7.96 (c) 8 (d) 8.0 **5) INSTR(str,str2) returns the position of the first occurrence of**  (a) Str in "MySQL" (b) Str in str2 (c) str2 in str (d) str2 in "SQL"

#### **6) Any String function returns**

- (a) Only string
- (b) Only number
- (c) String or number
- (d) String, number or date type data.

#### **Answer the following questions.**

- 1. Define a Function.
- 2. List 3 categories of single row functions. Give two examples in each category.
- 3. How are numeric functions different from String functions?
- 4. Which function is used to display the system date?
- 5. Which Date function displays the result like "Monday" or "Tuesday" etc.
- 6. Name a

272

- i) date function that returns a number.
- ii) String function that returns a number.
- iii) date function that returns a date.
- 7. Write SQL statements to do the following:
	- a) Using the three separate words "We," "study," and "MySQL," produce the following output:

"We study MySQL"

- b) Use the string "Internet is a boon" and extract the string "net".
- c) Display the length of the string "Informatics Practices".
- d) Display the position of "My" in "Enjoying MySQL".
- e) Display the name of current month.
- f) Display the date 10 years from now. Label the column "Future."
- g) Display the day of week on which your birthday will fall or fell in 2010.

- 8. Write the output that the following statements will produce:
	- a) SELECT ROUND(7.3456, 2);
	- b) SELECT TRUNCATE $(2.3456, 2)$ ;
	- c) SELECT DAYOFMONTH('2009-08-25');
	- d) SELECT MONTH('2010-02-26');
	- e) SELECT RIGHT('Informatics', 4);

#### **Lab Exercises**

**1. Create the following table named "Charity" and write SQL queries for the tasks that follow:**

![](_page_19_Picture_136.jpeg)

**Table: Charity**

(Contribution is in Rs.)

- I. Display all first names in lowercase
- II. Display all last names of people of Mumbai city in uppercase
- III. Display Person Id along with First 3 characters of his/her name.
- IV. Display first name concatenated with last name for all the employees.
- V. Display length of address along with Person Id
- VI. Display last 2 characters of City and Person ID.
- VII. Display Last Names and First names of people who have "at" in the second or third position in their first names.
- VIII. Display the position of 'a' in Last name in every row.

- IX. Display Last Name and First name of people who have "a" as the last character in their First names.
- X. Display the first name and last name concatenated after removing the leading and trailing blanks.
- XI. Display Person Id, last names and contribution rounded to the nearest rupee of all the persons.
- XII. Display Person Id, last name and contribution with decimal digits truncated of all the persons.
- XIII. Display Last name, contribution and a third column which has contribution divided by 10. Round it to two decimal points.

# **2. Consider the table "Grocer" and write SQL queries for the tasks that follow: Table: Grocer**

![](_page_20_Picture_130.jpeg)

(Unit Price is per kg price)

- I. Display Item name, unit price along with Date of purchase for all the Items.
- II. Display Item name along with Month (in number) when it was purchased for all the items.
- III. Display Item name along with year in which it was purchased for all the items.
- IV. Display Item Id, Date of Purchase and day name of week (e.g. Monday) on which it was purchased for all the items.
- V. Display names of all the items that were purchased on Mondays or Tuesdays.
- VI. Display the day name of the week on which Rice was purchased.
- VII. Display the Item name and unit price truncated to integer value (no decimal digits)of all the items.
- VIII. Display current date